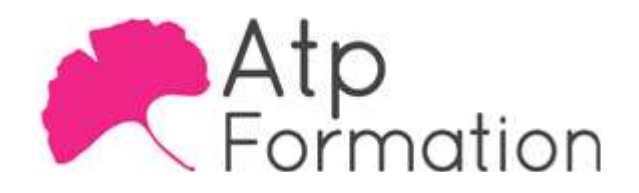

#### Plan de cours N° : 099

Durée : 2 jours (14h)

#### PARTICIPANTS / PRE-REQUIS

Toute personne familiarisée avec la "datamanipulation".

Avoir une bonne maîtrise d'Excel et des connaissances sur les bases de données.

#### OBJECTIFS PEDAGOGIQUES

Distinguer les principes et les différentes étapes de conception d'un projet. Adapter l'importation des données aux différents formats de fichiers. Manipuler, transformer et combiner les données selon les besoins du modèle. Concevoir un modèle de données en établissant des relations adaptées entre les différentes tables. Formater, trier et filtrer les données devant figurer dans le rapport. Concevoir les visuels d'un rapport, les paramétrer et créer des indicateurs de performance. Différencier les mesures et les colonnes calculées. Générer des mesures simples en DAX.

#### MOYENS PEDAGOGIQUES

Réflexion de groupe et apports théoriques du formateur Travail d'échange avec les participants sous forme de réunion-discussion Utilisation de cas concrets issus de l'expérience professionnelle Validation des acquis par des exercices de synthèse Alternance entre apports théoriques et exercices pratiques (en moyenne 30 et 70%) Remise d'un support de cours. Assistance post-formation d'une durée de 1 an sur le contenu de la formation via notre adresse mail dédiée formateurs@atpformation.com

## MOYENS PERMETTANT LE SUIVI DE L'EXECUTION ET DES RESULTATS

Feuille de présence signée en demi-journée, Evaluation des acquis tout au long de la formation, Questionnaire de satisfaction, Attestation de stage à chaque apprenant,

Positionnement préalable oral ou écrit,

Evaluation formative tout au long de la formation,

Evaluation sommative faite par le formateur ou à l'aide des certifications disponibles.

## MOYENS TECHNIQUES EN PRESENTIEL

Accueil des stagiaires dans une salle dédiée à la formation, équipée d'ordinateurs, d'un vidéo projecteur d'un tableau blanc.

#### MOYENS TECHNIQUES DES CLASSES A DISTANCE

A l'aide d'un logiciel comme Teams, Zoom etc... un micro et éventuellement une caméra pour l'apprenant, suivez une formation en temps réel et entièrement à distance. Lors de la classe en ligne, les apprenants interagissent et communiquent entre eux et avec le formateur.

Les formations en distanciel sont organisées en Inter-Entreprise comme en Intra-Entreprise. L'accès à l'environnement d'apprentissage (support de cours, labs) ainsi qu'aux preuves de suivi et d'assiduité (émargement, évaluation) est assuré. Les participants recevront une convocation avec lien de connexion

Pour toute question avant et pendant le parcours, une assistance technique et pédagogique est à disposition par mail et par téléphone auprès de notre équipe par téléphone au 04.76.41.14.20 ou par mail à contact@atp-formation.com

#### **ORGANISATION**

Les cours ont lieu de 9h00-12h30 13h30-17h00.

## PROFIL FORMATEUR

Nos formateurs sont des experts dans leurs domaines d'intervention

Leur expérience de terrain et leurs qualités pédagogiques constituent un gage de qualité.

#### ACCESSIBILITE

Les personnes atteintes de handicap souhaitant suivre cette formation sont invitées à nous contacter directement, afin d'étudier ensemble les possibilités de suivre la formation.

#### MISE A JOUR

28/12/2023

31. av. du Granier 31. av. du branier<br>38240 Meylan<br>Tél. 04 76 41 14 20<br>Fax 04 76 41 38 45

SARL au capital de 120 000€ - 390 032 050 RCS GRENOBLE SIRET 390 032 050 00010 - APE 8559A - TVA Intracom. FR03390032050

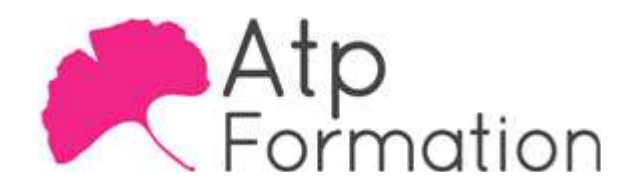

# Power BI **Initiation**

Plan de cours N° : 099

Durée : 2 jours (14h)

# Introduction à PowerBI

- Les versions
	- Gratuite, payante, SaaS, Desktop
- Comparaison avec les outils intégrés à Excel et cas l d'utilisation
- Power BI Mobile
- Power BI Desktop
- **.** Installation de Power BI Desktop
- **Désactiver temporairement Power BI**
- Supprimer PowerBI

## Importer des données sur Power BI

- Lier un tableau Excel
- Importer un tableau Excel
- Lier des fichiers textes
- Lier des données d'autres sources Access, SQL, ODBC

# Créer une requête avec Power Query

- Connecteurs proposés • Créer une requête
	- Obtenir les données
- Former les données à son besoin
- **· Agrégation de données**
- Champs calculés & Mesures
- Colonne Pivot
- Le langage DAX Première approche

### Combiner les données de différentes sources sous Power BI

- Détection automatique des relations
- Création manuelle des relations
- Ateliers

Création de requêtes depuis différentes sources Présentation de données géographiques sur une carte

## L'interface de Power BI

- Les différences avec la fiche technique d'Excel
- Les différents types de données
- Ajouter, supprimer, cacher des champs ou des colonnes
- **Trier à travers l'interface Power BI Desktop**
- **Filtrer à travers l'interface Power BI Desktop**

31. av. du Granier 38240 Meylan Tél. 04 76 41 14 20 Fax 04 76 41 38 45

# Créer un rapport sous Power BI

- Créer un rapport, en gérer les pages
- Insertion de graphiques
- Liaison de graphiques
- l Indicateurs Clés de Performance
- Publier et partager un rapport dans Power BI Service
- Ateliers

Création d'un rapport Publication d'un rapport dans un espace de travail Power BI Service Création de tableaux de bord

## Les fonctions DAX (Data Analysis Expressions) sous Power BI

- l Différences avec les fonctions d'Excel
- l Différences entre une mesure et une colonne calculée
- l Vue d'ensemble des fonctions pratiques et importantes